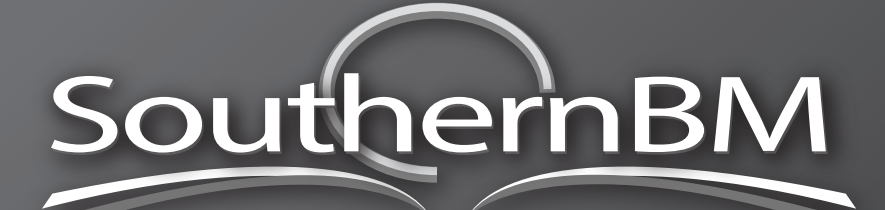

# Independent **BMW** Specialists *BMW Coding Guide*

## *1. What is BMW coding?*

*Coding your BMW at SouthernBM is a straightforward and risk free process. It involves interacting with the car's computers in order to enable or customise options that may not have come equipped from factory. The coding options performed at SouthernBM for your vehicle are 100% safe, and completely reversible should you choose to revert back to factory settings.*

### *2. Will coding void my warranty or cause any issues at the dealership?*

*Absolutely not. Being that we use 100% factory tools to perform these feature activations – to the dealer it looks as if your car left the factory floor already equipped. The dealer can interact with your vehicle as if it were a stock car. All of the features we activate are factory options that did not come enabled. There is absolutely no risk involved. We have designed this coding system with multiple scenarios in mind, and after vigorous testing, it has our complete confidence.* 

#### *3. How long will the coding take?*

*Once we have your vehicle in our workshop, the coding time varies depending on the options that are selected. For few options, the coding can be completed in one day. If you have selected several options, or the options you have selected require further discussion, we may need to keep the car here overnight.*

### *4. What if I'm not sure about some options?*

*Feel free to call or e-mail us for further clarification. If you are unsure about certain options, just remember that all of the coding we perform is 100% reversible and makes no permanent change to your vehicle. The vehicle can be reset to its stock condition at any time.*

# *Model Coverage*

*BMW 1 SERIES BMW E87 — (2004–present. 1 Series)*

*BMW 3 SERIES*

*BMW E90 — (2005–present. 3 Series) BMW E91 — (2005–present. 3 Series Touring) BMW E92 — (2006–present. 3 Series Coupe) BMW E93 — (2007-present. 3 Series Convertible)*

*BMW 5 SERIES BMW E60 — (2004–present. 5 Series) BMW E61 — (2004–present. 5 Series Touring)*

*BMW 6 SERIES BMW E63 — (2004–present. 6 Series coupe) BMW E64 — (2004–present. 6 Series convertible)* *BMW 7 SERIES BMW E65/E66 — (2002–present)*

*BMW Z4 BMW E85/E86 — (2003–present)*

*BMW X5 and X6 BMW E70 — (2007-present) BMW E71 — (2007-present)*

*BMW X3 BMW E83 — (2004–present)*

# *www.southernbm.com.au 2 ELNA CRT, MOORABBIN, 3189 (03) 9555 4049 facebook.com/southernbm.com.au*

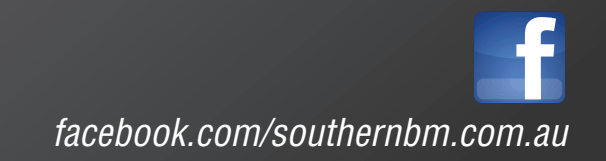

# *Coding Options*

# *E9x M3 and e6X M5 – Euro M Dynamic Mode Traction Control*

*Navigation Related:*

- *1. Enable DVD in Motion (09 12 Cars)*
- *2. Disable iDrive "accept" message on startup*
- *3. Turn off iDrive Fasten Belts Warning*
- *4. Add a fuel stop suggestion option*
- *5. Add DSC Off option to MDrive settings*
- *6. Have eight shortcut buttons instead of 6 (makes FM/AM and*
- *Mode Buttons user assignable Shortcuts)*
- *7. Internet Access (2011 + Cars)*
- *8. BMW Live Activation (2011 + Cars)*

# *Car Access Related:*

- *1. Rolling of windows and sunroof up with the key (holding lock)*
- *2. Folding the mirrors with the key (holding lock)*

*3. Automatic Unlock when key is removed / car is turned off (no double pull)*

*4. Enabling Panic alarm as well as retrofitting the factory alarm system*

*5. Set the sunroof to automatically close when rain is detected* 

*6. Allow opening/closing from the remote on vehicles with a motorized hatch*

*7. Set alarm parameters / beeps / notifications / disarm method 8. Allow the windows to move up and down even with door interruption* 

*9. Turn off the headlight washing system when you clean your windshield*

*10. Allow the wipers to complete their cycle after the car is turned off*

# *Lighting Related:*

*1. Factory Angel Eye Brightness Coding! Make it whiter and brighter.*

- *2. Euro corner delete:*
- *a. Turn off amber corners when headlights are on*
- *b. Turn off corner LED when headlights are on*
- *3. Welcome light activations*

*a. Fading or Instant on for Angel eyes, corner lights, fog lights, rear fog lights, rear tail lights, rear brake lights, parking lights, and LED's*

*4. Turn off inner/outer, or both daytime running lights on rear taillights* 

*5. Make the emergency signals double blink when turned on 6. Make the fog lights cornering lights (for cars equipped with fog lights.*

*7. Remove light errors for aftermarket lighting, LED's etc a. This will remove the flickering/pulsing as well, and the warnings.* 

*8. Enable all four front headlights for brights and brights flashing 9. Enable angel eye Daytime Running Lights for pre 2007 vehicles* 

*10. Turn on the Xenons with your Trunk Button (10-12 models)*

*Cluster Related:*

*1. Enable BMW Efficient Dynamics Display* 

*a. This shows you two arrows in the instrument cluster, and tells you to shift up or down and when to execute the shift for maximum fuel economy.* 

- *2. Turn off the annoying "key in ignition" gong.*
- *3. Add the digital velocity to Non-M cars (V=## kmh)*
- *4. Add instantaneous digital l/100 to M cars*
- *5. Remove the over optimistic correction to the digital speed display*

*6. Make the low fuel warning come on earlier or later (useful for M cars).*

# *RETROFIT Options:*

- *1. LCI Taillight upgrade for E90, E92, E93*
- *2. Factory Navigation System upgrades + Combox Retrofits*
- *3. Factory Alarm System Retrofitting*
- *4. Factory Bluetooth Integration Retrofitting*
- *5. Park Distance Control Retrofits*

### *Other Services:*

- *1. FACTORY DME AND DCT Software Updates (240E)*
- *2. EURO SMG Software for E60 M5 / E63 E64 M6 and E46 M3*
- *3. FRM2 and FRM3 Module Upgrade/coding*
- *4. CD Changer, iPod/MP3, Dension & mObridge Coding*
- *5. Remove TPMS for Aftermarket Wheels*

*6. Race Seat Coding/Recaro Coding/BMW Performance Seat Coding* 

- *7. EDC Delete (for coilover setups)*
- *8. Airbag deletes for vehicles with roll cages*

# *Airbag Related:*

- *1. Turn off seatbelt chime for driver*
- *2. Turn off seatbelt chime for passenger*
- *3. RACE SEAT CODING (Remove MRS errors, enables*
- *MRS/SRS functionality.*

*4. Coding for those with roll cage, racing cars with removed airbags, etc..*

# *Get started with BMW coding now and customise your car to your heart's content.*

*Contact SouthernBM today for more information or to book in for your coding, or any other BMW related service, maintenance or performance work.*

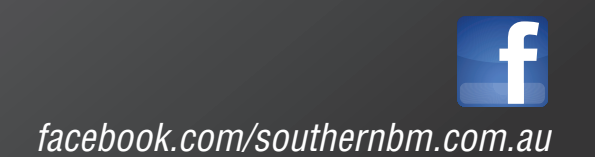